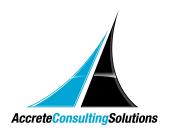

# **Overseeing the Transition from SAP Business** ByDesign to SAP S/4HANA Cloud: A Comprehensive Guide

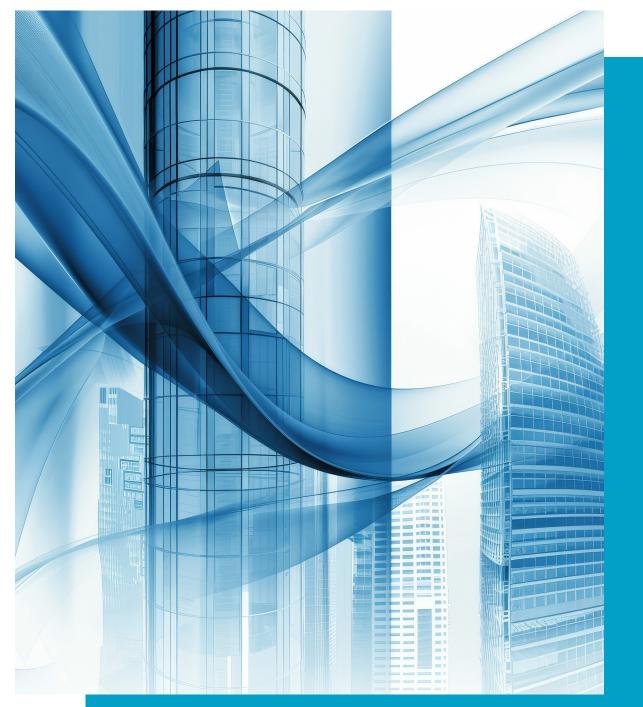

In today's rapidly evolving business landscape, ensuring your enterprise resource planning (ERP) system keeps pace with your growth and operational demands is crucial. For many organizations currently using SAP Business ByDesign, transitioning to SAP S/4HANA Cloud represents a strategic move to leverage enhanced capabilities, scalability, and innovation. This blog provides a comprehensive guide on managing this transition, focusing on technical data migration—a critical component of the process.

# The Motivation behind Transitioning to SAP S/4HANA Cloud

The core message from SAP is clear: their ERP portfolio can accommodate any growth trajectory. SAP S/4HANA Cloud Public Edition is particularly designed for small and medium-sized enterprises (SMEs), aiming to deliver an intelligent enterprise experience. Here are key drivers for transitioning to SAP S/4HANA Cloud:

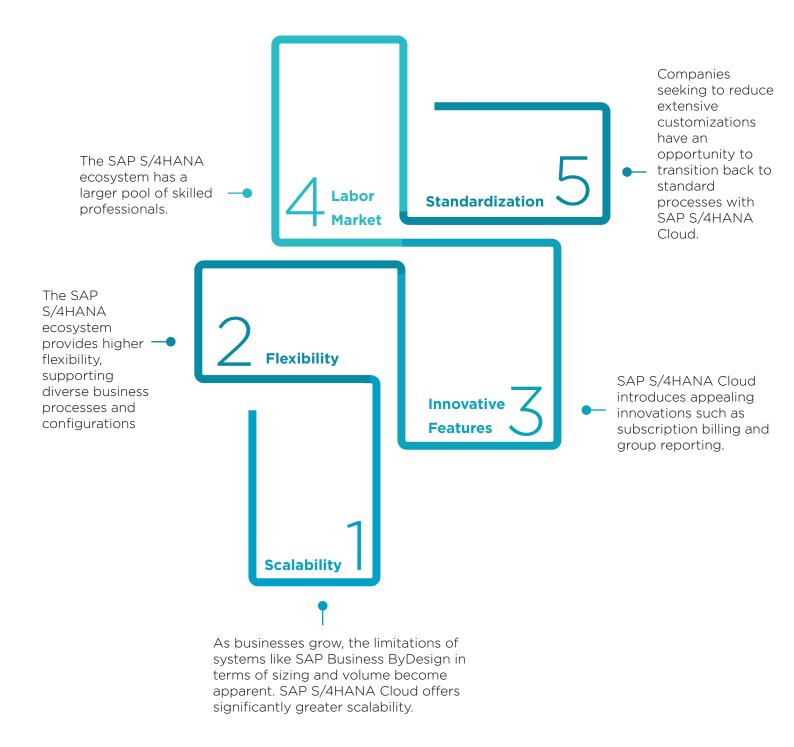

# **Data Migration Approach**

Transitioning to SAP S/4HANA Cloud is executed via a Greenfield implementation—starting from scratch to define processes, systems, and landscapes anew. This involves a full load of data migration and process re-engineering. The SAP-recommended approach for data migration follows the ETL (Extract, Transform, Load) methodology, ensuring a structured and efficient migration process.

ETL Methodology Explained

# Extraction using built-in tool (Source ERP):

Data is extracted from SAP Business ByDesign, typically into XML files. This process supports most common objects and includes features like packaging parameters to handle large data volumes and filtering to extract only necessary data. Extraction is often scheduled as a background job to avoid system load during productive hours.

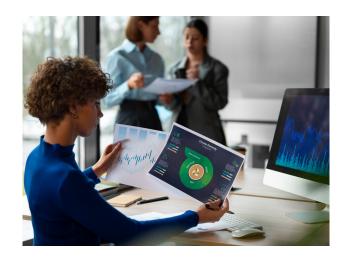

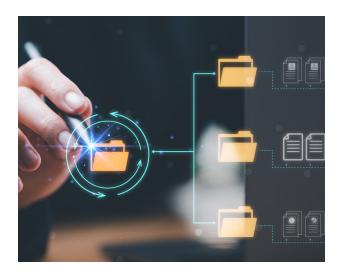

# **Transformation Using iFlows:**

The transformation phase leverages integration flows (iflows) to convert extracted data into a format suitable for SAP S/4HANA Cloud. These iflows come with standard field mappings and can output in XML or CSV formats. The iflows are highly efficient, processing large data files quickly and allowing customization to fit specific migration needs. The integration suite service on SAP Business Technology Platform (BTP) facilitates these transformations.

## Load using in-built tool (Target ERP):

The final step involves uploading the transformed data into SAP S/4HANA Cloud using the migration cockpit. This tool, included in the SAP S/4HANA Cloud license, guides users through the data import process, ensuring that all necessary value mappings are defined and can be reused in future migrations.

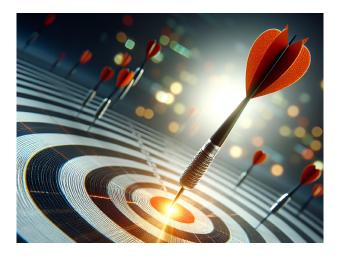

# **Detailed Migration Path and Architecture**

Understanding the architecture behind the migration approach is crucial for its successful implementation. Here's a high-level overview:

# **ETL Architecture & Setup**

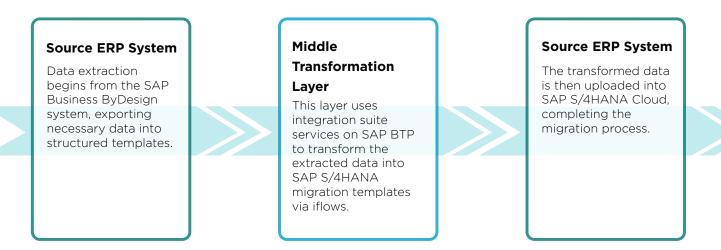

This structured approach ensures a seamless transition, leveraging SAP's tools for both extraction and upload, while the iflows handle the critical transformation tasks.

### **Tools and Accelerators Provided by SAP**

To streamline the data migration process, SAP offers a suite of tools and accelerators:

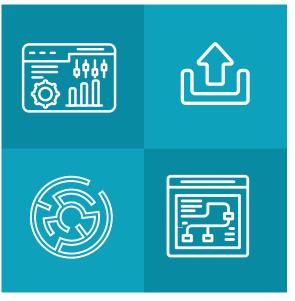

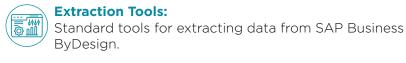

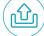

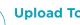

**Upload Tools:** 

Standard tools for uploading data into SAP S/4HANA Cloud.

#### **Mapping and Transformation Tools:**

Tools that provide mappings between SAP Business ByDesign and SAP S/4HANA objects. These mappings help transform data into the required formats for migration templates.

#### **Integration Flows (iflows):**

Pre-built iflows facilitate the automation of data transformation, significantly reducing the effort and cost of implementation. These iflows can be customized to meet specific requirements.

# The Role of Partners

While SAP provides robust tools and accelerators, partners play a critical role in the migration process. They can utilize the provided mappings and iflows to create customized solutions tailored to unique business needs. Partners can also develop their own tools for data transformation if necessary, ensuring flexibility and adaptability in the migration strategy.

# **Preparing for Data Migration**

To successfully transition from SAP Business ByDesign to SAP S/4HANA Cloud, thorough preparation for data migration is essential. The preparation involves four main steps:

# **Configuration of SAP BTP Sub-Account**

The first step in the preparation process is configuring the SAP BTP sub-account. This involves subscribing to the integration suite and activating its capabilities. After logging into the BTP account and navigating to the global account page, you access the sub-account and locate the integration suite in the Service Marketplace. Creating a subscription and assigning the necessary roles, such as the Integration Provisioner role collection, are crucial for accessing and managing the integration suite. Following this, the booster for enabling the Integration Suite is executed, creating service instances and assigning capability-specific roles to the user.

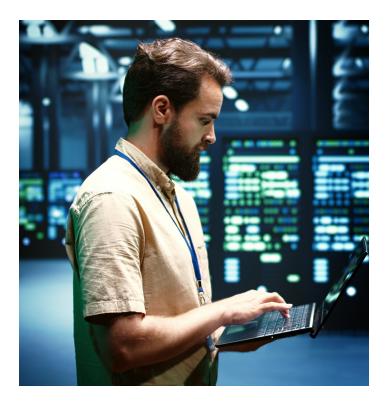

# Data Extraction from SAP ByD

The second step is extracting data from SAP ByD. This involves logging into the SAP ByD system, navigating to the application and user management work center, and creating a new data extraction run. During this run, you define the parameters for the extraction, including selecting the data objects and applying any necessary filters. Once the extraction job is complete, the resulting zip file containing the data in XML format is downloaded for use in the migration project.

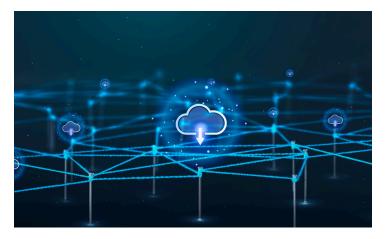

### **Download iFlows**

The third step involves downloading the necessary iFlows, which are essential for the data transformation process. These iFlows can be obtained from a specific blog post, with the download link provided in the details section. The zip folder containing the iFlows for various business objects is downloaded, and these iFlows will facilitate the automation of data transformation.

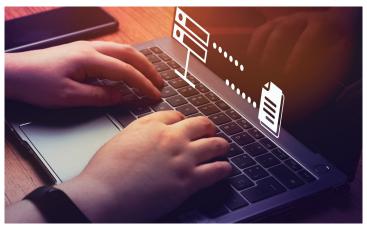

### **Application for HTTPS Requests**

The final step is ensuring that an application is ready to send HTTPS requests to trigger the iFlows. An example of such an application is Postman, which is used to send the data load to the iFlows for processing.

# By following these steps, you can accelerate your data migration project, ensuring a smooth and efficient transition.

# Get a Strategic Leap to SAP S/4HANA Cloud

Transitioning from SAP Business ByDesign to SAP S/4HANA Cloud is a strategic move that offers significant benefits in scalability, flexibility, and innovation. By following SAP's structured ETL approach and utilizing the provided tools and accelerators, businesses can ensure a smooth and efficient migration process. This comprehensive guide outlines each crucial step, from the initial preparation to the final data upload, ensuring you are well-equipped to manage this transition. We will continue to provide valuable insights and detailed guidance to support this transition, helping organizations leverage the full potential of SAP S/4HANA Cloud. This journey is more than a technical upgrade; it's a transformative step towards an intelligent, agile, and future-ready enterprise.

Please reach out to Accrete at accrete@acnsol.com / +1 877-849-5838 for any additional information or help that you may need.

USA 7116 252nd Avenue NE Redmond, WA 98053

Noida The Iconic Corenthum 1st & 2nd floor, Sector 62, Noida-201301 South Africa 609 Lanseria Corporate Estate, Falcon Lane, Lanseria, Gauteng

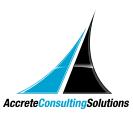

© Copyright 2024 Accrete Consulting Solutions